# $PFP_{1.8.0}$

# Bug

### <sup>2479</sup> Vid zebra-utskrift av fler än 100 etiketter skrivs inte alla ut.

Utskrift av etiketter skriver nu max ut 30 etiketter i taget. Max antal som skrivs ut är konfigurerbart och inställningen sparas i webbläsaren.

När användaren "Markerar allt" och klickar skriv ut skrivs enbart max antal etiketter ut. Resterande markerade rader markeras igen för att användaren återigen kan klicka Skriv ut, tills samtliga etiketter är utskrivna.

### <sup>2482</sup> Återkommande fel i GetvN\_PatientCity för staden Åre.

Detta fel uppstod när man försöker använda en stad med mellanslag på slutet, och det i databasen redan finns denna stad inlagd, fast utan mellanslag. Detta fel är nu korrigerat.

### <sup>2488</sup> Cache för produktmappning töms inte på samtliga servrar

Nu töms cachen för produktmappning på samtliga servrar vid ny mappning. Cachen är också bara giltig i 1 timma, sen uppdateras den igen. Tidigare var den oändlig.

### <sup>2490</sup> Cachehantering erbjudanden + produkter + insikter mer robust Hanteringen av cachen har förbättras. Vid redundanta miljöer uppdateras båda miljöerna.

## User Story

### <sup>1850</sup> Testverktyg för verifiera labsvar. Visa xml

Nya funktioner för att verifiera laboratoriesvar vid integrationer.

Nu kan en integratör i ett landstig/leverantör själva genomföra tester av integrationer mellan laboratoriets LIS-system och PEP. Detta görs genom att integreratören loggar in som en test-patient (tex i PEP QA-miljön) och kontrollera hur ett laboratoriesvar ser ut i sin helhet via länken "Visa labsvarsdata".

Laboratoriesvarets samtliga versioner laddas ner till ett xml-format och kan användas för att kontrollera utförda mappningar och labsvaret i sin helhet.

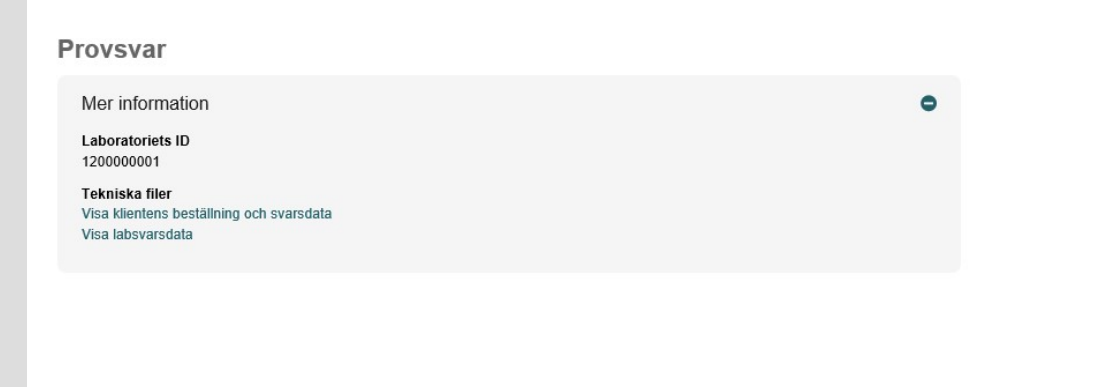

#### <sup>1851</sup> Statistikrapport för att följa användandet av Klamydia/Gonorré

Det finns nu en rapport för att kunna följa hur användningen av Klamydia/Gonorré hemtester används. Rapporten visar tex hur många positiva och negativa svar som finns uppdelat på vecka, åldersgrupp och kön.

#### <sup>2140</sup> Funktion per enhet över alla patienter som tilldelats erbjudanden

Det finn nu en funktion som visar en enhets samtliga patienter som man tilldelat erbjudanden till. I listan kan man även se i vilken omfattning invånaren har använt de tilldelade erbjudande.

Syfte med funktionen är att en enhetsadministratör ska kunna följa hur enhetens patienter använder de tilldelade erbjudandena. Ett annat syfte är att kunna följa hur införandet av PEP går. Ett tredje syfte är att kunna veta vilka patienter som har ett visst erbjudande tilldelat.

- Funktionen kräver separat behörighet.
- Användandet av funktionen loggas.

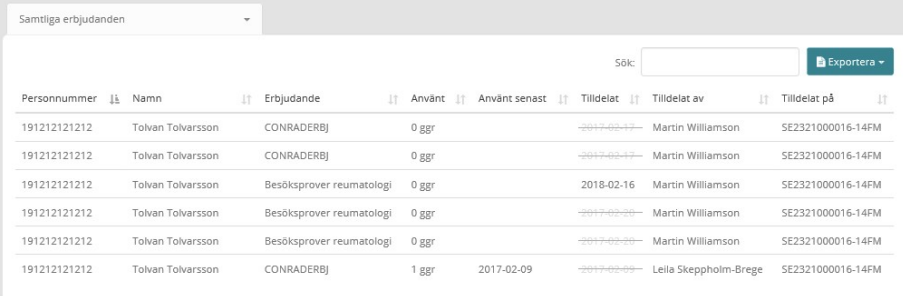

### <sup>2246</sup> Statistik för debitering

Ny rapport för debiteringsunderlag. Rapporten används av nationell PEP förvaltning för att använda för debitering av olika landsting och dess enheter.